## Vitamin  $K_2$  &  $D_3$  flüssig

Die Vitamine K<sub>2</sub> und D<sub>3</sub> sind im Körper Partner für einen normalen Knochenstoffwechsel. Das durch die Nahrung aufgenommene Calcium kann durch Vitamin D<sub>3</sub> im Körper optimal aufgenommen werden. Lange Zeit war Vitamin D hauptsächlich für seine Funktion im Knochenstoffwechsel bekannt. Doch Vitamin D spielt in zahlreichen Prozessen des Körpers eine Rolle, so auch für das Immunsystem und die Muskeln. Vitamin D finden wir in einigen Lebensmitteln, den Großteil bilden wir allerdings selbst in der Haut mithilfe des Sonnenlichts.. Im Herbst und Winter kann die Vitamin D-Bildung durch die verminderte Sonneneinstrahlung daher reduziert sein. Vitamin K ist aktiv am Knochenstoffwechsel und an der Blutgerinnung beteiligt. Menachinon-7(MK-7) ist die mit Abstand effektivste Variante von Vitamin K<sub>2</sub>. Die flüssige Darreichungsform ist besonders ideal für Personen, die keine Kapseln schlucken möchten oder können und ermöglicht eine besonders einfache Dosierung. Die Tropfen enthalten in pflanzlichem Öl gelöstes Vitamin K<sub>2</sub> & D<sub>3</sub>.

- $\triangleright$  Vitamin K<sub>2</sub> in der gut verfügbaren all-trans Menachinon-7-Form von K2VITAL®
- > Vitamin D und Vitamin K unterstützen die Erhaltung der Knochen
- > Vitamin D trägt zu einem normalen Calciumspiegel im Blut sowie zu einer normalen Aufnahme und Verwertung von Calcium und Phosphor bei
- > Vitamin D spielt eine Rolle für eine normale Funktion des Immunsystems
- > Vitamin D hat eine Funktion bei der Zellteilung
- > Vitamin D trägt zur Erhaltung einer normalen Muskelfunktion bei
- > Vitamin K trägt außerdem zu einer normalen Blutgerinnung bei

Zutaten: Pflanzliches Öl (Kokos), Cholecalciferol, Vitamin K<sub>2</sub> (Menachinon), Antioxidationsmittel: stark tocopherolhaltige Extrakte.

Verzehrsempfehlung: Täglich 1 Tropfen zu einer Mahlzeit verzehren. Vor Gebrauch schütteln.

Hinweis: Vitamin-K-Antagonisten (z.B. Phenprocoumon): Vitamin K<sub>2</sub> kann die blutverdünnende Wirkung der Vitamin-K-Antagonisten verringern. Nicht für Kinder unter 11 Jahren geeignet.

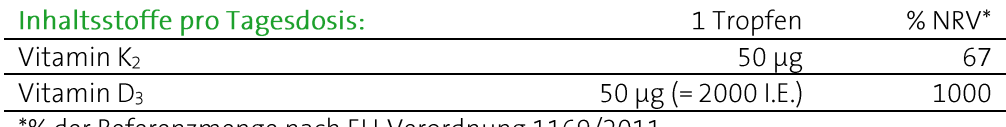

% der Referenzmenge nach EU-Verordnung 1169/2011.

## 22,5 ml (810 Tropfen)

PZN (AT) 5421663, PZN (D) 17157059 Inhalt: 22,5 ml, Nahrungsergänzungsmittel

Ohne Farbstoffe, ohne Konservierungsstoffe. Bei Raumtemperatur, trocken und lichtgeschützt lagern. Unter Schutzatmosphäre verpackt. Vor Wärme schützen. Außerhalb der Reichweite von Kindern aufbewahren. Hinweis: Die angegebene empfohlene tägliche Verzehrmenge darf nicht überschritten werden. Kein Ersatz für eine ausgewogene und abwechslungsreiche Ernährung. Eine gesunde Ernährung und eine gesunde Lebensweise sind wichtig. Etwaige Druck- und Satzfehler vorbehalten. Stand: 02.10.2023.

## NICApur® Premium Nährstoffe

Vertrieb Österreich:

NICApur® Micronutrition GmbH | Urstein Süd 17/1 | A-5412 Puch/Salzburg | Tel.: +43 (0)820 / 988 730 | office@nicapur.com Vertrieb Deutschland:

Dexcel® Pharma GmbH | Carl-Zeiss-Straße 2 | D-63755 Alzenau | Tel.: +49 (0)800 / 284 37 50 | service@dexcel.com

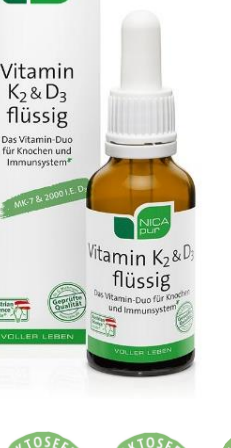

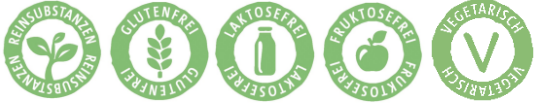

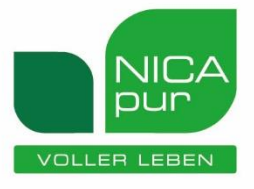